## Package 'rChoiceDialogs'

October 14, 2022

<span id="page-0-0"></span>Type Package Title 'rChoiceDialogs' Collection Version 1.0.6.1 Date 2014-09-05 Description Collection of portable choice dialog widgets. License LGPL  $(>= 2.1)$ Depends rJava, utils Imports teltk Collate 'zzz.R' 'rChoiceDialogs-package.R' 'rFileChooser.R' 'rListChooser.R' 'rMiscFunctions.R' Author Alex Lisovich [aut, cre], Roger Day [aut], Sun Microsystems, Inc [cph] (swing-layout-1.0.4.jar, download from http://www.java2s.com/Code/Jar/s/Downloadswinglayout104jar.htm) Maintainer Alex Lisovich <alex.lisovich@gmail.com> NeedsCompilation no Repository CRAN

## Date/Publication 2022-06-24 11:41:54 UTC

## R topics documented:

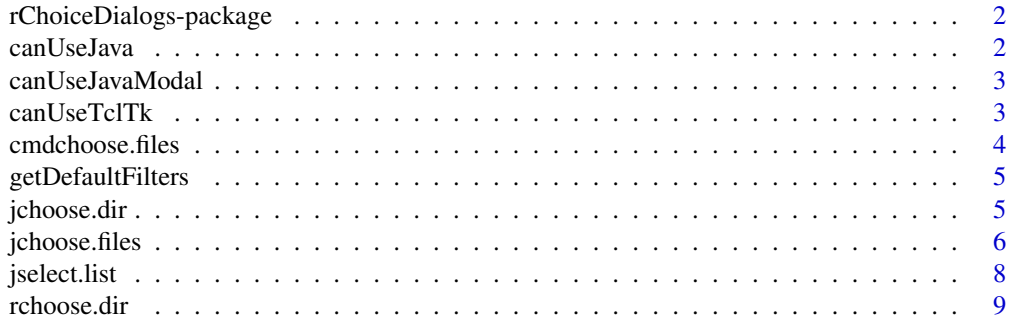

#### <span id="page-1-0"></span>2 can UseJava and the contract of the contract of the contract of the contract of the contract of the contract of the contract of the contract of the contract of the contract of the contract of the contract of the contract

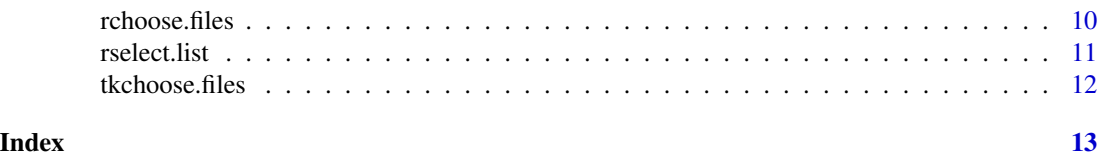

rChoiceDialogs-package

*rChoiceDialogs.*

## Description

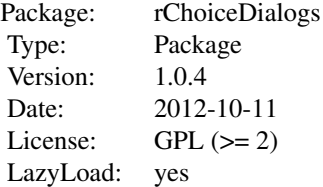

## Author(s)

Alex Lisovich, Roger Day

<span id="page-1-1"></span>canUseJava *Check if Java graphics can be used*

## Description

Check if Java graphics can be used

## Usage

canUseJava()

## Value

TRUE if Java graphics can be used and FALSE otherwise.

## Author(s)

Alex Lisovich, Roger Day

<span id="page-2-1"></span><span id="page-2-0"></span>canUseJavaModal *Check if modal Java dialogs can be used*

## Description

Check if modal Java dialogs can be used

## Usage

```
canUseJavaModal()
```
## Value

TRUE if modal Java dialogs can be used and FALSE otherwise.

## Author(s)

Alex Lisovich, Roger Day

<span id="page-2-2"></span>canUseTclTk *Check if Tcl/Tk graphics can be used*

## Description

Check if Tcl/Tk graphics can be used

## Usage

canUseTclTk()

## Value

TRUE if Tcl/Tk graphics can be used and FALSE otherwise.

## Author(s)

Alex Lisovich, Roger Day

<span id="page-3-0"></span>

Allows to choose files or directories using the using the command line based interaction providing the same functionality as GUI counterparts without using any graphical framework.

#### Usage

```
cmdchoose.files(default = getwd(),
 caption = "Select files", multi = TRUE,
 dir.only = FALSE, filters = getDefaultFilters(),
 index = nrow(filters))
```
## Arguments

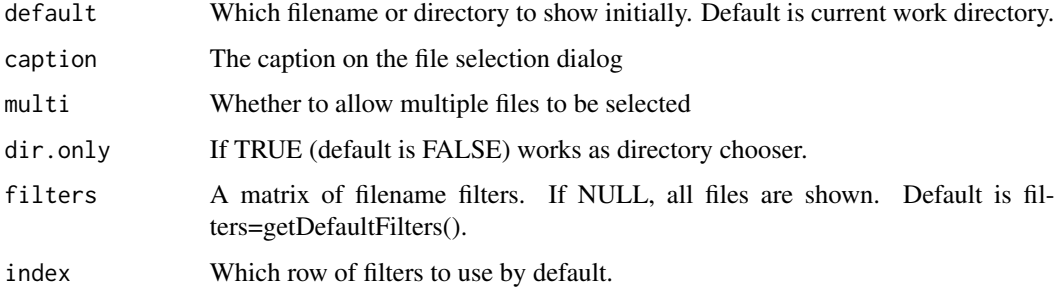

## Value

A character vector giving zero or more file paths. If user cancels operation, character(0) is returned.

#### Note

cmdchoose.files() is called internally by rchoose.files() if neither Java nor TclTk are available Calling cmdchoose.files() directly forces the package to use command line interaction regardless of system capabilities and therefore may fail. Use the direct call to cmdchoose.files() only if it seems beneficial to bypass the rchoose.files() decision logic.

## Author(s)

Alex Lisovich, Roger Day

## See Also

[getDefaultFilters](#page-4-1), [rchoose.files](#page-9-1), [canUseJavaModal](#page-2-1)

## <span id="page-4-0"></span>getDefaultFilters 5

## Examples

## Not run: cmdchoose.files();

## End(Not run)

<span id="page-4-1"></span>getDefaultFilters *Get default set of filters*

## Description

Get default set of filters

#### Usage

getDefaultFilters()

## Value

Default set of filters for jchoose.files

#### Author(s)

Alex Lisovich, Roger Day

## See Also

[jchoose.files](#page-5-1), [tkchoose.files](#page-11-1), [rchoose.files](#page-9-1)

jchoose.dir *Choose a directory interactively using rJava*

## Description

Provides the same functionality as choose.dir from utils package, but relies on Java and rJava package and therefore is system independent provided Java 1.5 and higher is installed.

## Usage

```
jchoose.dir(default = getwd(),
 caption = "Select Directory",
 modal = canUseJavaModal())
```
#### <span id="page-5-0"></span>Arguments

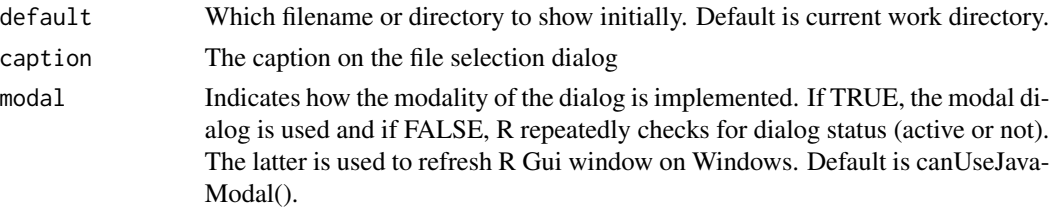

#### Value

A character vector giving zero or more file paths. If user cancels operation, character(0) is returned.

#### Note

jchoose.dir() is called internally by rchoose.dir() if it's appropriate for a given platform/graphics combination. Calling jchoose.dir() directly forces the package to use Java based dialog regardless of system capabilities and therefore may fail. Use the direct call to jchoose.dir() only if it seems beneficial to bypass the rchoose.dir() decision logic.

#### Author(s)

Alex Lisovich, Roger Day

## See Also

[rchoose.dir](#page-8-1), [canUseJavaModal](#page-2-1)

#### Examples

## Not run: jchoose.dir();

## End(Not run)

<span id="page-5-1"></span>jchoose.files *Choose a list of files interactively using rJava*

## Description

Provides the same functionality as choose.files from utils package, but relies on Java and rJava package and therefore is system independent provided Java 1.5 and higher is installed.

#### Usage

```
jchoose.files(default = getwd(),
 caption = "Select files", multi = TRUE,
 filters = getDefaultFilters(), index = nrow(filters),
 modal = canUseJavaModal())
```
## <span id="page-6-0"></span>jchoose.files 7

## Arguments

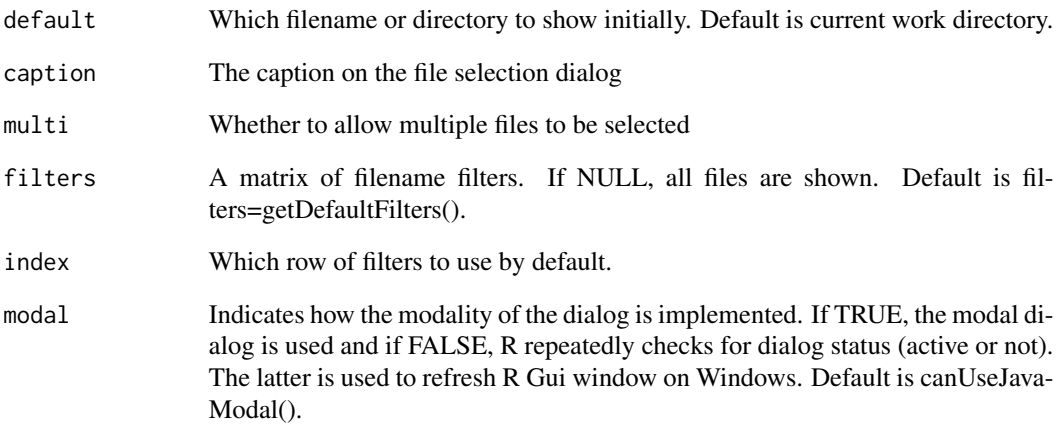

## Value

A character vector giving zero or more file paths. If user cancels operation, character(0) is returned.

#### Note

jchoose.files() is called internally by rchoose.files() if it's appropriate for a given platform/graphics combination. Calling jchoose.files() directly forces the package to use Java based dialog regardless of system capabilities and therefore may fail. Use the direct call to jchoose.files() only if it seems beneficial to bypass the rchoose.files() decision logic.

## Author(s)

Alex Lisovich, Roger Day

## See Also

[getDefaultFilters](#page-4-1), [rchoose.files](#page-9-1), [canUseJavaModal](#page-2-1)

## Examples

## Not run: jchoose.files();

<span id="page-7-1"></span><span id="page-7-0"></span>

Provides the same functionality as choose.files from utils package, but relies on Java and rJava package and therefore is system independent provided Java 1.5 and higher is installed. This brings up a modal dialog box with a (scrollable) list of items, which can be selected by the mouse. If multiple is true, further items can be selected or deselected by holding the control key down whilst selecting, and shift-clicking can be used to select ranges. Normal termination is via the 'OK' button or by hitting Enter or double-clicking an item. Selection can be aborted via the 'Cancel' button or pressing Escape. If no graphical widget is available it displays a text list from which the user can choose by number(s). The multiple = FALSE case uses menu. Preselection is only supported for multiple  $=$  TRUE, where it is indicated by a '+' preceding the item. It is an error to use select. I is in a non-interactive session.

#### Usage

```
jselect.list(choices, preselect = NULL, multiple = FALSE,
 title = NULL, modal = canUseJavaModal())
```
## Arguments

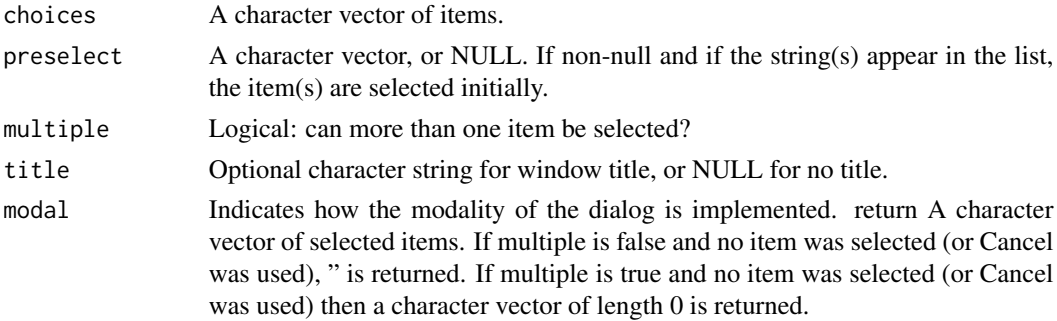

#### Note

jselect.list() is called internally by rchoose.list() if it's appropriate for a given platform/graphics combination. Calling jselect.list() directly forces the package to use Java based dialog regardless of system capabilities and therefore may fail. Use the direct call to jselect.list() only if it seems beneficial to bypass the rchoose.list() decision logic.

## Author(s)

Alex Lisovich, Roger Day

#### See Also

[rselect.list](#page-10-1), [select.list](#page-0-0)

#### <span id="page-8-0"></span>rchoose.dir 9

## Examples

```
## Not run:
jselect.list(c("Peter", "Alex", "Roger", "Leah"),title="Select", multiple=TRUE);
## End(Not run)
```
<span id="page-8-1"></span>rchoose.dir *Choose directory interactively*

## Description

Provides the same functionality as choose.dir from the utils package for Windows, but is intended to be system independent.

## Usage

```
rchoose.dir(default = getwd(),
  caption = "Select Directory")
```
## Arguments

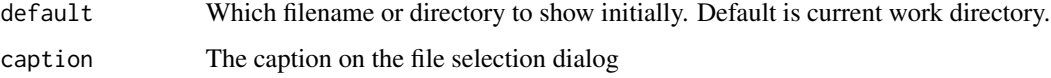

## Value

A character vector giving zero or more file paths. If user cancels operation, character(0) is returned.

## Author(s)

Alex Lisovich, Roger Day

## See Also

[getDefaultFilters](#page-4-1), [jchoose.files](#page-5-1), [tkchoose.files](#page-11-1), [canUseJava](#page-1-1), [canUseTclTk](#page-2-2)

## Examples

```
## Not run:
rchoose.dir();
```
<span id="page-9-1"></span><span id="page-9-0"></span>

Provides the same functionality as choose.files from the utils package for Windows, but is intended to be system independent.

## Usage

```
rchoose.files(default = getwd(),
 caption = "Select files", multi = TRUE,
 filters = getDefaultFilters(), index = nrow(filters))
```
## Arguments

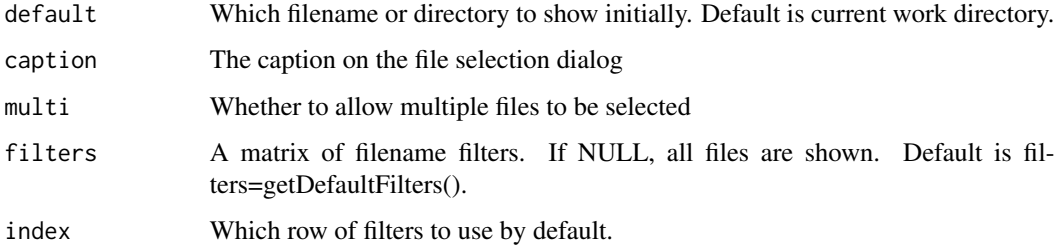

## Value

A character vector giving zero or more file paths. If user cancels operation, character(0) is returned.

#### Author(s)

Alex Lisovich, Roger Day

## See Also

[getDefaultFilters](#page-4-1), [jchoose.files](#page-5-1), [tkchoose.files](#page-11-1), [canUseJava](#page-1-1), [canUseTclTk](#page-2-2)

## Examples

```
## Not run:
rchoose.files();
```
<span id="page-10-1"></span><span id="page-10-0"></span>rselect.list *Select item(s) from a list.*

#### Description

Provides the same functionality as select.list from the utils package, but is intended to broaden the range of systems where selection can be made through the graphical dialog provided Java 1.5 or higher is installed. This brings up a modal dialog box with a (scrollable) list of items, which can be selected by the mouse. If multiple is true, further items can be selected or deselected by holding the control key down whilst selecting, and shift-clicking can be used to select ranges. Normal termination is via the 'OK' button or by hitting Enter or double-clicking an item. Selection can be aborted via the 'Cancel' button or pressing Escape. If no graphical widget is available it displays a text list from which the user can choose by number(s). The multiple = FALSE case uses menu. Preselection is only supported for multiple  $=$  TRUE, where it is indicated by a '+' preceding the item. It is an error to use rselect.list in a non-interactive session.

#### Usage

```
rselect.list(choices, preselect = NULL, multiple = FALSE,
  title = NULL, graphics = getOption("menu.graphics"))
```
#### Arguments

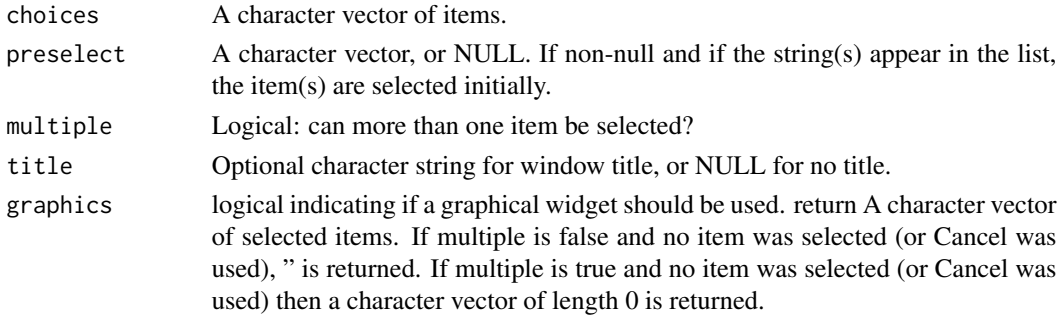

## Author(s)

Alex Lisovich, Roger Day

#### See Also

[jselect.list](#page-7-1), [select.list](#page-0-0)

#### Examples

```
## Not run:
rselect.list(c("Peter", "Alex", "Roger", "Leah"),title="Select", multiple=TRUE);
## End(Not run)
```
<span id="page-11-1"></span><span id="page-11-0"></span>

Provides the same functionality as choose.files from utils package for Windows, but relies on tcltk package and therefore is system independent provided tcltk is installed.

#### Usage

```
tkchoose.files(default = "", caption = "Select files",
 multi = TRUE, filters = getDefaultFilters(),
 index = nrow(filters))
```
## Arguments

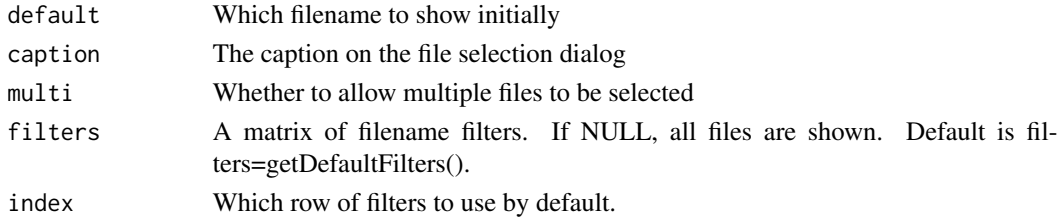

#### Value

A character vector giving zero or more file paths. If user cancels operation, character(0) is returned.

## Note

tkchoose.files() is called internally by rchoose.files() if it's appropriate for a given platform/graphics combination. Calling tkchoose.files() directly forces the package to use tcl tk based dialog regardless of system capabilities and therefore may fail. Use the direct call to tkchoose.files() only if it seems beneficial to bypass the rchoose.files() decision logic.

#### Author(s)

Alex Lisovich, Roger Day

## See Also

[getDefaultFilters](#page-4-1), [rchoose.files](#page-9-1)

#### Examples

## Not run: tkchoose.files();

# <span id="page-12-0"></span>Index

∗ package rChoiceDialogs-package, [2](#page-1-0) canUseJava, [2,](#page-1-0) *[9,](#page-8-0) [10](#page-9-0)*

canUseJavaModal, [3,](#page-2-0) *[4](#page-3-0)*, *[6,](#page-5-0) [7](#page-6-0)* canUseTclTk, [3,](#page-2-0) *[9,](#page-8-0) [10](#page-9-0)* cmdchoose.files, [4](#page-3-0)

getDefaultFilters, *[4](#page-3-0)*, [5,](#page-4-0) *[7](#page-6-0)*, *[9,](#page-8-0) [10](#page-9-0)*, *[12](#page-11-0)*

jchoose.dir, [5](#page-4-0) jchoose.files, *[5](#page-4-0)*, [6,](#page-5-0) *[9,](#page-8-0) [10](#page-9-0)* jselect.list, [8,](#page-7-0) *[11](#page-10-0)*

rChoiceDialogs *(*rChoiceDialogs-package*)*, [2](#page-1-0) rChoiceDialogs-package, [2](#page-1-0) rchoose.dir, *[6](#page-5-0)*, [9](#page-8-0) rchoose.files, *[4,](#page-3-0) [5](#page-4-0)*, *[7](#page-6-0)*, [10,](#page-9-0) *[12](#page-11-0)* rselect.list, *[8](#page-7-0)*, [11](#page-10-0)

select.list, *[8](#page-7-0)*, *[11](#page-10-0)*

tkchoose.files, *[5](#page-4-0)*, *[9,](#page-8-0) [10](#page-9-0)*, [12](#page-11-0)